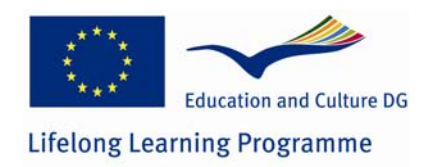

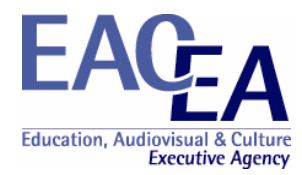

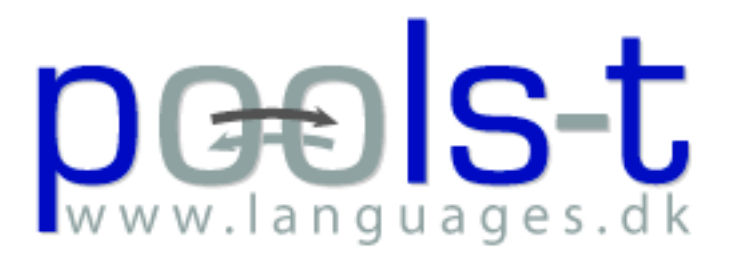

#### Producing Open Online Learning System Tools

Progress Report Public Part

N.B. the "Confidential" part is online from the project website archive: www.languages.dk/archive.html

#### **Project information**

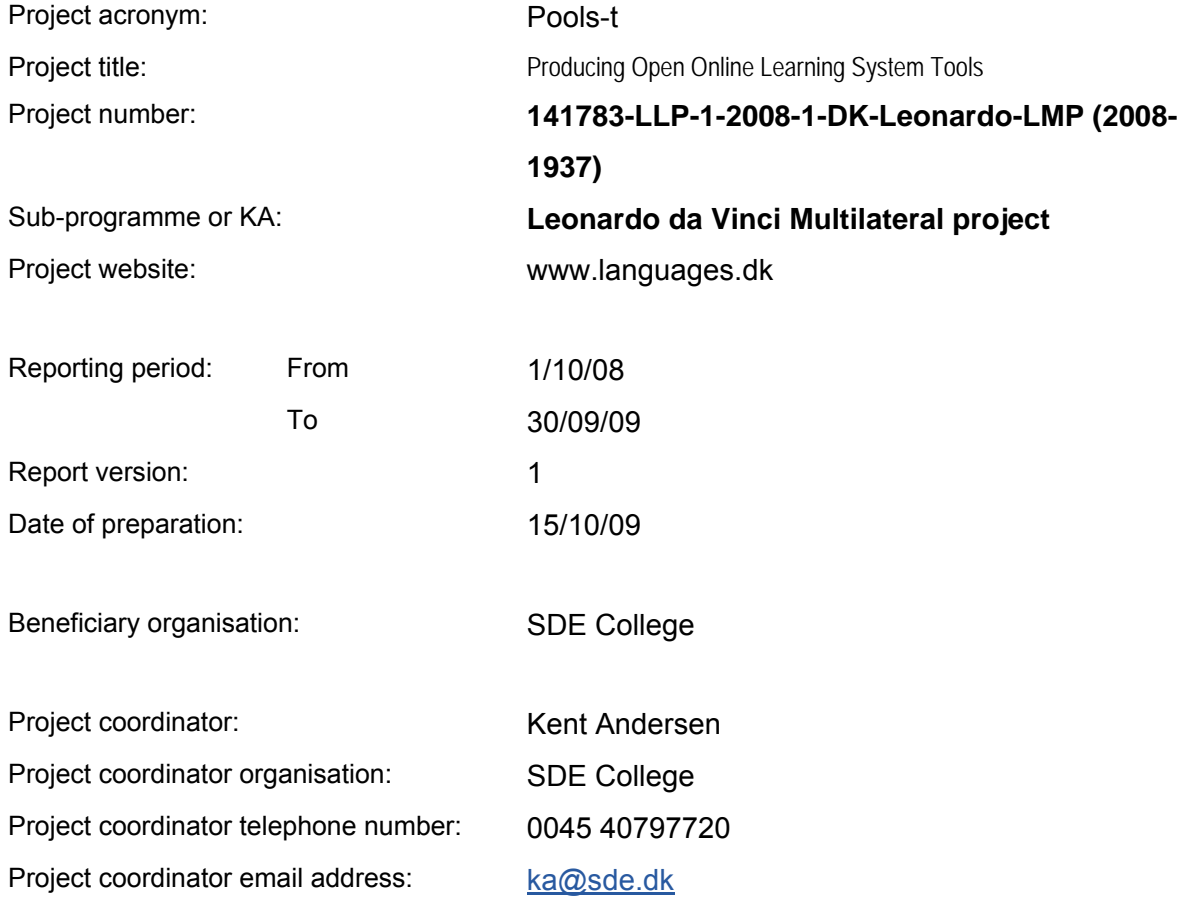

This project has been funded with support from the European Commission.

This publication [communication] reflects the views only of the author, and the Commission cannot be held responsible for any use which may be made of the information contained therein.

© 2008 Copyright Education, Audiovisual & Culture Executive Agency.

The document may be freely copied and distributed provided that no modifications are made, that the source is acknowledged and that this copyright notice is included.

# **Executive Summary**

The project proposes to develop software tools that can support teachers and their students working with CLIL (content and language integrated learning) including the LWUTL (less widely used and taught languages).

The application will convert texts and web pages to html pages where all words are hyperlinked to free online dictionaries covering many combinations of European languages. The application will have support for audio, video and graphics to enrich / support the text content.

The application produces standardized html scripts that do not require any plug-ins or software installations for the end users. The application will be CopyLeft with documented and commented open source which enables portability to other operating systems, further development, and ensures sustainability. The need for a free tool is also based on EURYDICE 2006 "Content and Language Integrated Learning (CLIL) at School in Europe".

The application will have interfaces, guides for CLIL usage, and online DIY videos in DK, GR, NL, and EN.

CLIL and LWUTL teachers depend on developing own resources (EURYDICE 2005 report "Key Data on Teaching Languages at School in Europe"). The proposed application will automate part of this process and will also enable students to convert authentic technical materials into language learning / supporting units.

The need is also documented in the ICC report (2003) "The Impact of New Information Technologies and Internet on the Teaching of Foreign Languages.." concludes: "There will be a shift from passive consumption of ready-made programmes to independent building of content, tailor made for specifics groups or individuals"

The project outcomes will be disseminated through EfVET and EuroCall as well as at conferences. The project website builds on an existing website with 40.000+ documented individual visitors per year: www.languages.dk

The project results will enable a wider use of CLIL across Europe

# **Table of Contents**

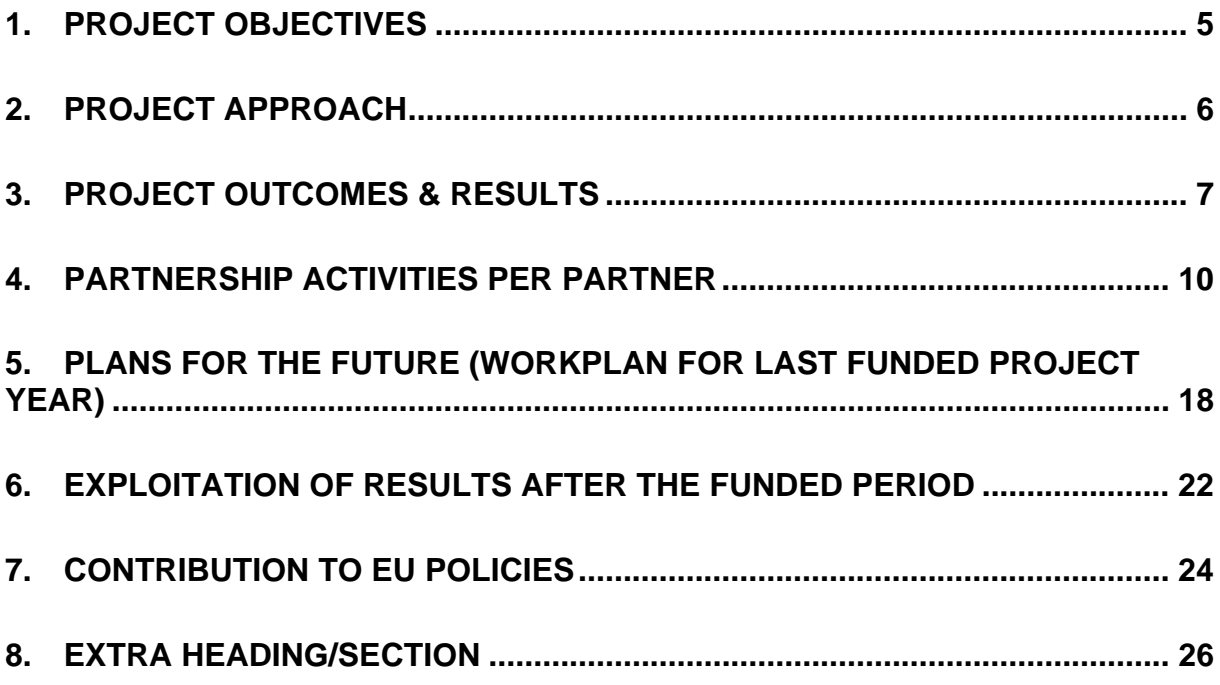

## **1. Project Objectives**

The project partnership has as can be seen in "Project outcomes and results" extended the original objectives, these were:

"Teachers basing their methodology on CLIL (Content and Language Integrated Learning) spend large amounts of time on preparing teaching materials; this is especially the case when authentic technical texts are being used. Annotating texts for students with vocabulary explanations is one of the everyday tedious tasks for these teachers.

Implementation of computer assisted language learning for CLIL has been impeded by the costs of software and the time spent on tailoring authentic materials for students.

The project partnership wants to produce software tools that automate the process of converting web pages and texts to html pages where all words are linked to online dictionaries. Instead of spending hours on hyperlinking texts and annotating documents with mouse over explanations the proposed tool will do this is mere seconds. Students working individually will be able to convert text documents to facilitate instant dictionary access and thus easier comprehension of the content.

The software will be user friendly so the only competences required are that users should be able to use a web browser. The program will automate the manual processes of the existing alpha version, which can be seen at www.languages.dk/materials.html#Tools\_and\_Utilities

The software developers will also seek to make a web based online tool with functionality like "Babelfish" babelfish.altavista.com where the resulting webpage would word by word be linked to online dictionaries (i.e. not just translated).

To demonstrate the strengths of the tool the partnership will create exemplary materials suitable for CLIL teaching in Danish, Dutch, Greek, English, and Gaelic.

The partnership will write a methodology unit on how to apply the software in CLIL. The unit will be added to the BP-BLTM methods www.languages.dk/methods/methods.html

All project outputs will be free and CopyLeft, available from the project website www.languages.dk thus removing the impeding costs of implementing ICT enhanced materials."

The tools being produced by the partnership can now be downloaded and tested from the project "Tools" area: http://www.languages.dk/tools/index.htm

### **2. Project Approach**

The project started setting up the needed communication platform (we mainly use e-mail for communication, but most mails are cc'ed to the other members), website and blog.

The kick-off workshop was successful and ensured commitment to the work tasks. We described the software we wanted to produce and decided on how we'll disseminate and exploit the results. Finally we agreed on a schedule for meetings and deliveries, i.e. milestones for all partners.

The remaining project workshops will be used to check on milestones, ensure the ongoing quality control, fine tuning the application, dissemination documents and plans. The external evaluators (Angelica Bucur and Gareth Long) have participated in one of the workshops and plan to come to the remaining two project workshops (March and September 2010)

The project partnership has been joined by a Swiss partner SUPSI (the University of Applied Sciences of Southern Switzerland, one of the 8 Universities of Applied Sciences in Switzerland), which has been a major benefit for our results. Officially a Swiss partner is called "silent" but SUPSI is anything but that;-) With the help of SUPSI we now have broadened the scale of testing and recording possible use of the tools, and on top of that we now can have the main outcomes in two new languages; German and Italian.

The DK and UK teams are responsible for the software engineering, the other teams have set up "user networks" of testers and evaluators (mainly LWUTL teachers and CLIL teachers), these have been base for the need / function analyses, feed back to and guide for the programmers.

The software development is a four step process, each step starting with the "user networks" testing the software and compilation of reports comprising: -problems encountered -suitability of the GUI (interface) -ease of use -new functions needed Based on the reports the software development continues with next step.

The starting point software was an open source alpha stage desk top version privately developed by Kent Andersen. The tool had several flaws and malfunctions, and required technical experience from the users. The algorithm, however, works well and have been the core in the new tools. Read the algorithm here: http://www.languages.dk/archive/wptb/Rationale\_Text\_Blender.pdf

Each partner has made quarterly progress reports, matching milestones and activities, these are now online from the website to serve as a tool for project management and external quality monitoring. The external quality controllers are responsible for monitoring and reporting on the progress.

Final stages of the project includes

-report on and guide for pedagogical use of the tool as tested by the user networks -documentation of the program algorithm and scripts

### **3. Project Outcomes & Results**

During the first project year we have made the prototype (which really works) of a CopyLeft software tool, which can convert texts into html documents where all words are hyperlinked to free online dictionaries covering many combinations of European languages. The application have support for audio, video and graphics to enrich / support the text content. Interface and support guides in Danish, Dutch, German, Greek, Italian, and English.

The tool produces standardized html scripts that do not require any plug-ins or software installations for the end users.

The tool makes it easy for CLIL teachers to create supported online materials where all words have instant access to online dictionaries. The resulting outputs will be suitable for individual tutoring of students working with technical texts, the web pages created may in a task based context be used as "pre tasks" and "post tasks" ensuring language learning through CLIL.

The Scottish software developer (Caoimh'I o Donnaíle) have been successful in his development of a tool called "Wordlink" it is linked to from a webpage where the user can enter the address of a webpage and that page will then be reproduced with all word linked to online dictionaries. Right now it already have more than one hundred combinations of dictionaries. Try his ongoing work here: http://www2.smo.uhi.ac.uk/wordlink/ To make it work even better he has also developed a "Multidict" tool that assists the user finding the right online dictionary.

The program source for Wordlink is CopyLeft and may be improved, modified, reprogrammed, distributed, and used in any way you find suitable as long as new versions and derivates from the original are also CopyLeft. An up-to-date copy of the Wordlink and Multidict program source online is available at: http://www.smo.uhi.ac.uk/~caoimhin/obair/pools-t/wl/ It includes for the first time dictpage.php, the program which allows lookup of words in page-image dictionaries, such as those available on the Web Archive, and also a complete sql dump of the database, including the parameters needed to for about 100 different online dictionaries, and the indexes to several page-image dictionaries. N.B. It isn't recommended reading! It is simply to ensure that the project is "open source" as promised in the POOLS-T application

We also work on preparing instruction videos and training materials with subtitles in Danish, Dutch, German, Greek, Italian, and English. A DVD produced in the POOLS project will be updated with videos demonstrating the new tool.

In the next part of the project we'll prepare a methodology guide in Danish, Dutch, German, Greek, Italian, and English to show how to use the software and its outputs in a CLIL context. We'll also include exemplary CLIL materials produced with the tool.

For our dissemination we have prepared a suite of dissemination materials; brochures, quarterly newsletters, handouts for conferences, etc. These materials can be seen at: http://www.languages.dk/archive.html

All project products are electronic and can be downloaded from the project website www.languages.dk.

The main areas for project products are:

Documents, reports, evaluation, newsletters, dissemination materials, etc.: http://www.languages.dk/archive.html The two main tools, manual / guide, and examples of CLIL outputs produced with the tools: http://www.languages.dk/tools/index.htm

List of project products followed by a direct link to each product:

- 1. Project website: http://www.languages.dk
- 2. Website statistics (N.B. some browsers do not make a "footprint" e.g. Internet Explorer 8 so the real traffic is larger and can only be seen in the server logfiles): http://cacounter.com/?\_id=pools-id&\_lo=dk2
- 3. Project blog with updates on suggested improvements and dissemination: http://www.weblogs.uhi.ac.uk/pools/
- 4. Project Blog statistics (N.B. many of the "visits" are from web crawler / spider engines, but we love the numbers:-) http://www.weblogs.uhi.ac.uk/pools/stats/
- 5. Guide / manual for the TextBlender: http://www.languages.dk/archive/online\_blender/Ny\_Manual.pdf
- 6. A walkthrough of the TextBlender screens used at the EDT in Flanders .pdf format: http://www.languages.dk/archive/online\_blender/tb.pdf
- 7. The TextBlender in a zipped format: http://www.languages.dk/archive/online\_blender/tb.zip
- 8. The TextBlender algorithm with description of functions etc. (only suitable for programmers:-) http://www.languages.dk/archive/wptb/Rationale\_Text\_Blender.pdf
- 9. Development report for TextBlender, N.B. has now been replaced by entries in the blog under TODO and DONE: http://www.languages.dk/tools/Desk\_top\_tool\_development.doc
- 10. A youtube.com video with evaluation of the TextBlender tools. Video produced by the SUPSI team: http://www.youtube.com/watch?v=39WUaFVu9y8
- 11. Feedback form used to assist us improving the tools: http://www.languages.dk/archive/evaluation/Feedback\_Form.doc
- 12. Example units developed with the TextBlender: http://www.languages.dk/tools/index.htm#Example\_units\_developed\_with\_the\_TextBlender
- 13. A student tool based on the TextBlender engine (development of this tools, it was not in the project application, has been discontinued as Wordlink works better for the purpose): http://www.languages.dk/tools/index.htm#Student\_tool\_for\_converting\_a\_text
- 14. Wordlink, the tools which can link web pages to online dictionaries, and which can also accept a student text and link that text to dictionaries: http://www2.smo.uhi.ac.uk/wordlink/
- 15. Experience the pools-t "tools page" processed through the Wordlink so all words become linked to a French dictionary: http://www2.smo.uhi.ac.uk/wordlink/?upload=0&rmLi=on&pUps=0&sid=7866&url=www.languages.dk%2Ftools&sl= en&tl=fr&go=Go
- 16. Multidict, a tool which improved the dictionary functions of Wordlink: http://www2.smo.uhi.ac.uk/multidict/
- 17. Wordlink and Multidict program algorithms and source codes: http://www.smo.uhi.ac.uk/~caoimhin/obair/pools-t/wl/
- 18. Collected sample feedback results of evaluation of TextBlender and Wordlink (some feedbacks from students are on paper and have not been scanned): http://www.languages.dk/archive/wptb/Feedback\_results.zip
- 19. DIY videos, the work is based on the videos made in pools, but most of these will be recorded in new versions during 2010 so the final results can cover the two new tools: http://www.languages.dk/tools/index.htm#Do\_It\_Yourself\_videos\_
- 20. 1<sup>st</sup> Quarterly Partnership Report: http://www.languages.dk/archive/evaluation/Q1/Compilation%20first%20quarterly%20reports.pdf
- 21. 2<sup>nd</sup> Quarterly Partnership Report: http://www.languages.dk/archive/evaluation/Q2/Compilation\_2nd\_Quarterly\_report.pdf
- 22.  $\overline{3^{rd}}$  Quarterly Partnership Report: http://www.languages.dk/archive/evaluation/Q3/Quarterly\_report\_3\_compilation.pdf 23. 4th Quarterly Partnership Report:
- http://www.languages.dk/archive/evaluation/Q4/Quarterly\_report\_4\_compilation.pdf
- 24. External quality evaluation report one: http://www.languages.dk/archive/evaluation/1st\_Report\_POOLS-T\_A&G\_final.pdf
- 25. External quality evaluation report covering the interim period: http://www.languages.dk/archive/evaluation/Interim\_Evaluation\_Report\_POOLS-T\_-\_GL\_and\_AB\_II%5B1%5D.pdf
- 26. Project newsletters: http://www.languages.dk/archive/dissemination/Newsletter\_19.pdf http://www.languages.dk/archive/dissemination/Newsletter\_20.pdf http://www.languages.dk/archive/dissemination/Newsletter\_21.pdf http://www.languages.dk/archive/dissemination/Newsletter\_22.pdf
- 27. POOLS-T Brochures, flyers, and posters: http://www.languages.dk/archive.html#Flyers\_and\_brochures
- 28. Pools-t calendar with meetings and milestones: http://www.languages.dk/archive/meetings/Schedule.pdf
- 29. Kick-off workshop agenda December 2008: http://www.languages.dk/archive/meetings/poolsT/2008December/Agenda4HoornWorkshop.pdf
- 30. Partner tasks for preparing the kick-off workshop in Hoorn December 2008: http://www.languages.dk/archive/meetings/poolsT/2008December/Tasks4workshop.pdf
- 31. Minutes from Hoorn kickoff workshop: http://www.languages.dk/archive/meetings/poolsT/2008December/MinutesHoorn.pdf
- 32. Partner evaluation forms from first meeting: http://www.languages.dk/archive/meetings/poolsT/2008December/1stMeetingEval.PDF 33. March 2009 workshop agenda:
- http://www.languages.dk/archive/meetings/poolsT/2009March/March\_2009\_agenda\_for\_Brussels\_workshop.pdf 34. March 2009 workshop minutes:
- http://www.languages.dk/archive/meetings/poolsT/2009March/minutes\_march\_09.pdf
- 35. Partner evaluation from second meeting: http://www.languages.dk/archive/meetings/poolsT/2009March/Workshop2.pdf
- 36. September 2009 workshop agenda: http://www.languages.dk/archive/meetings/poolsT/2009september/Agenda\_September\_09.pdf 37. September 2009 workshop minutes:
- http://www.languages.dk/archive/meetings/poolsT/2009september/minutes\_sept\_2009.pdf
- 38. Partner evaluation of third workshop: http://www.languages.dk/archive/evaluation/Workshop3.pdf

# **4. Partnership activities per partner**

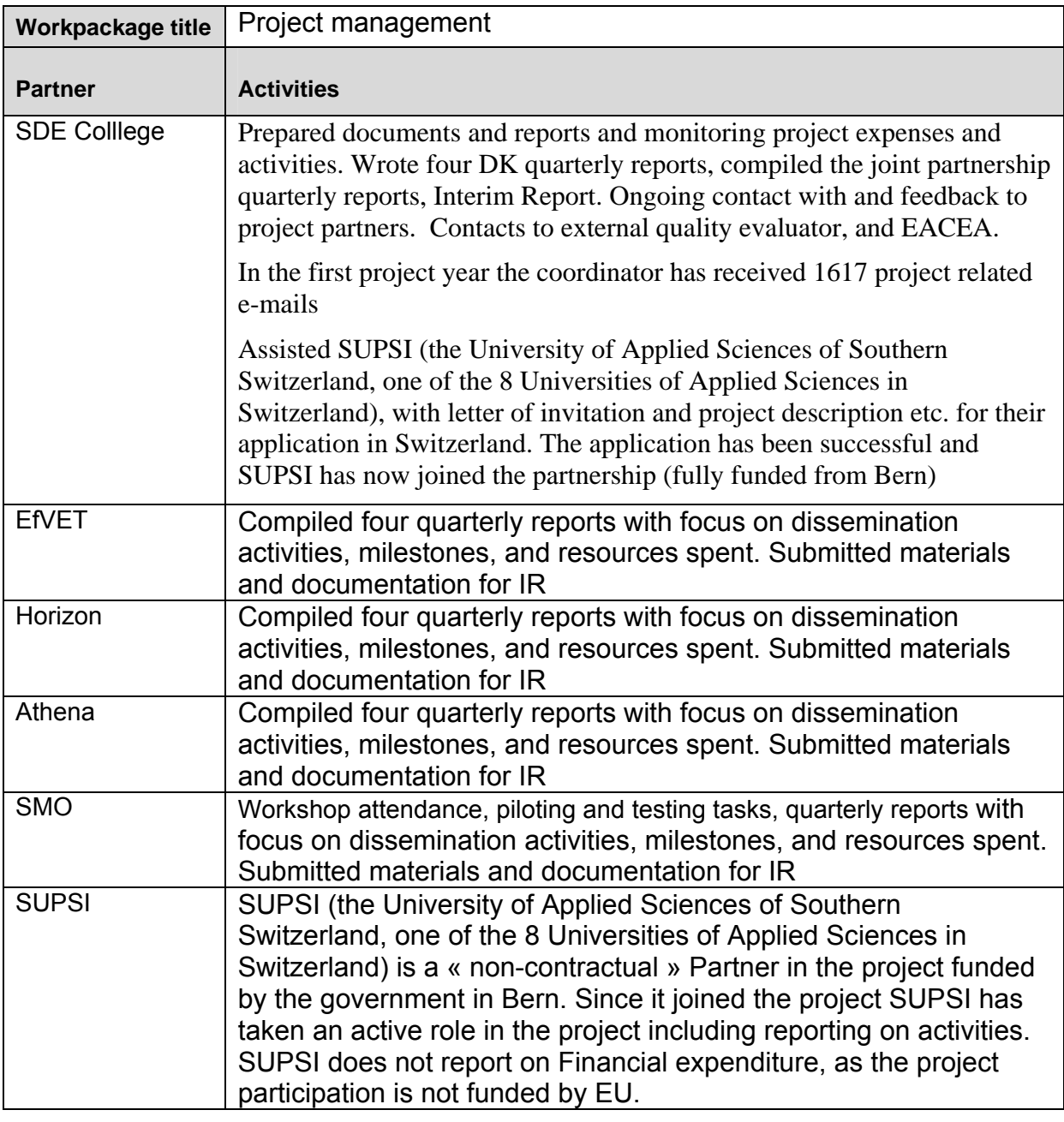

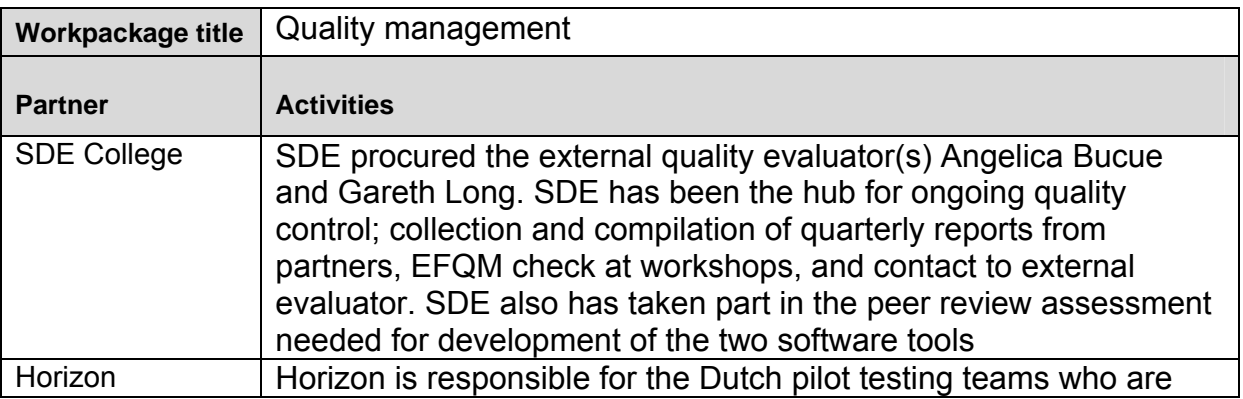

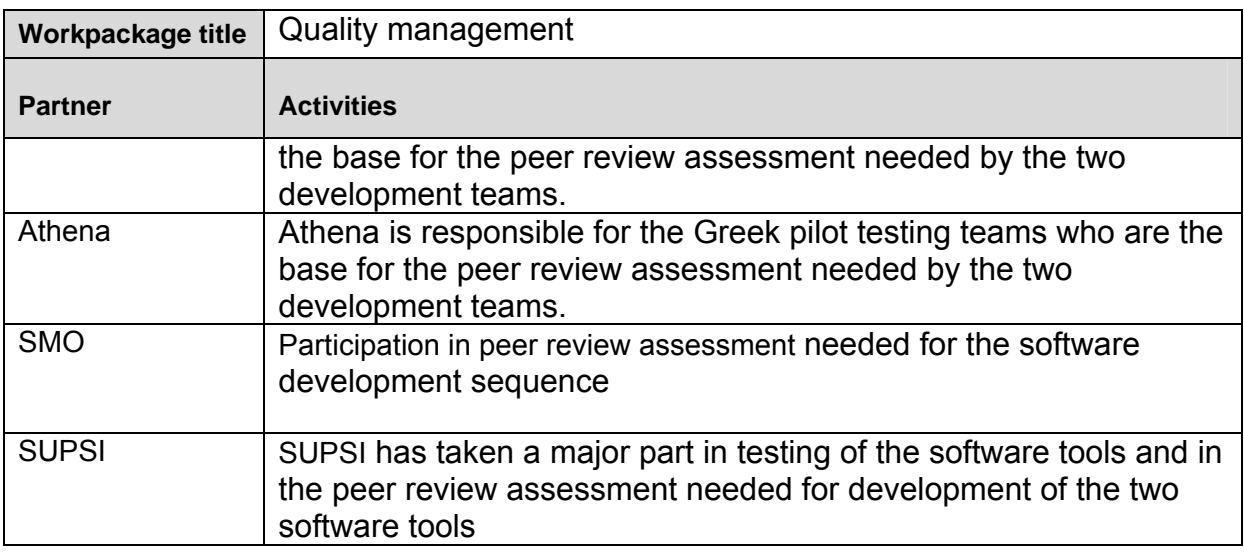

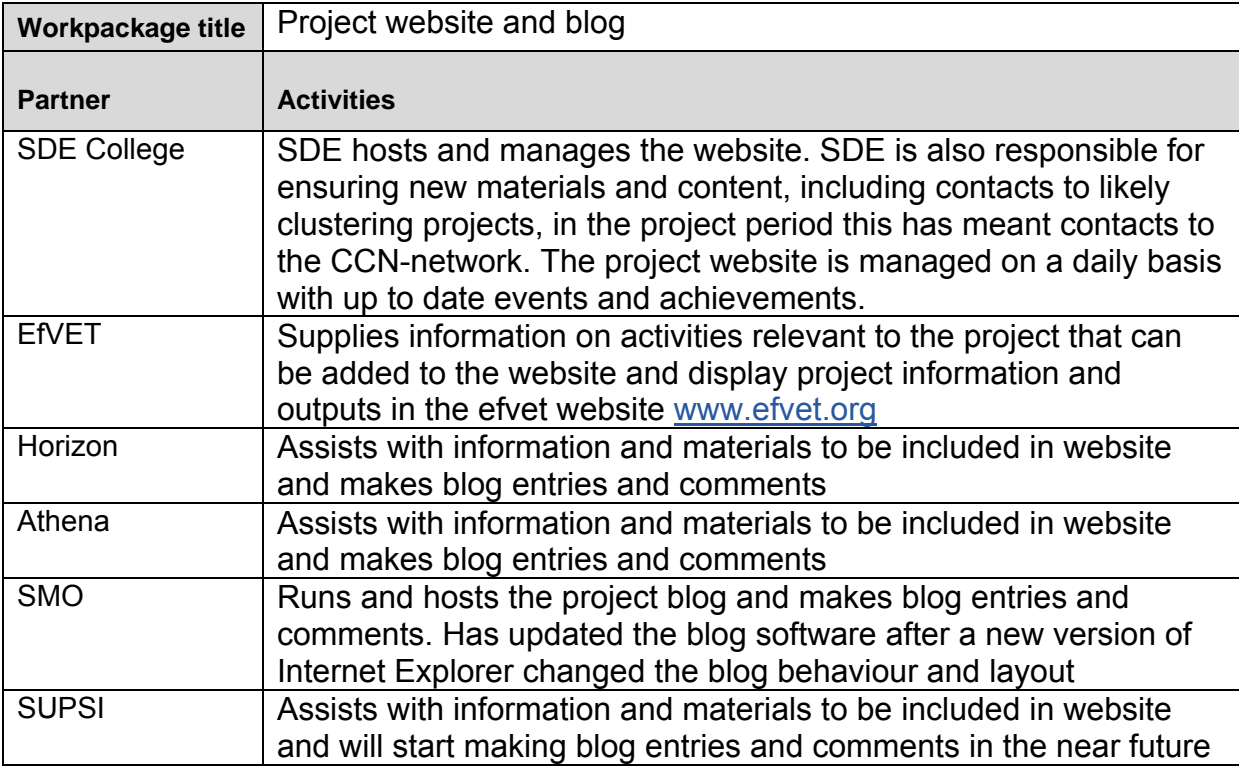

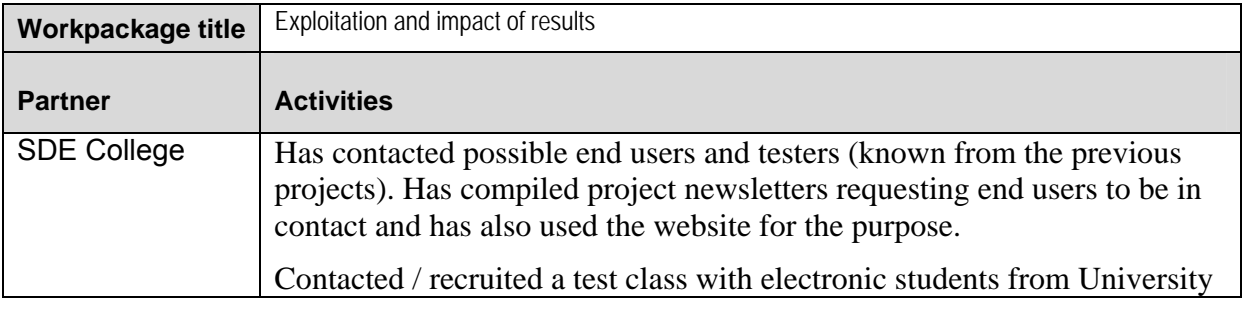

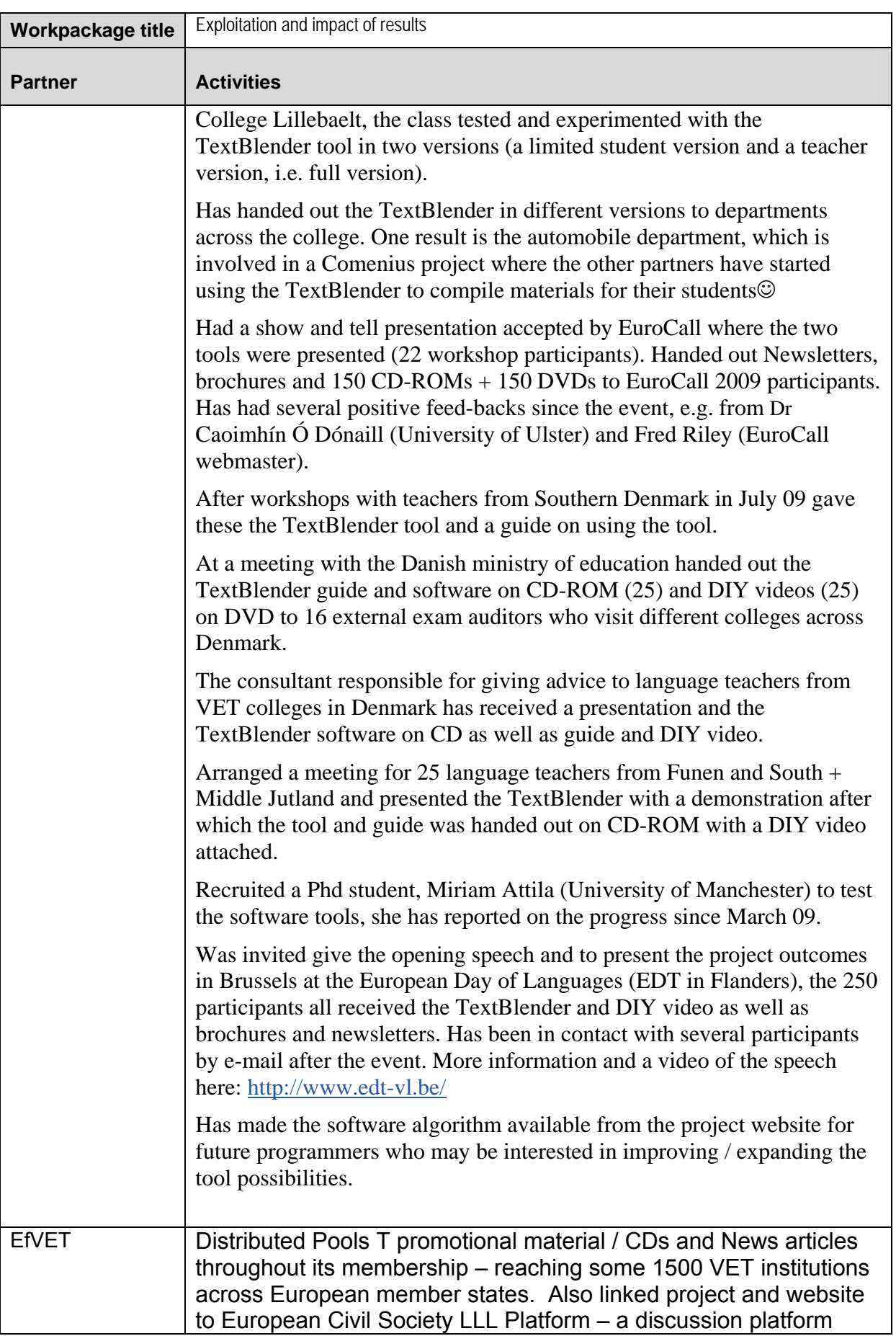

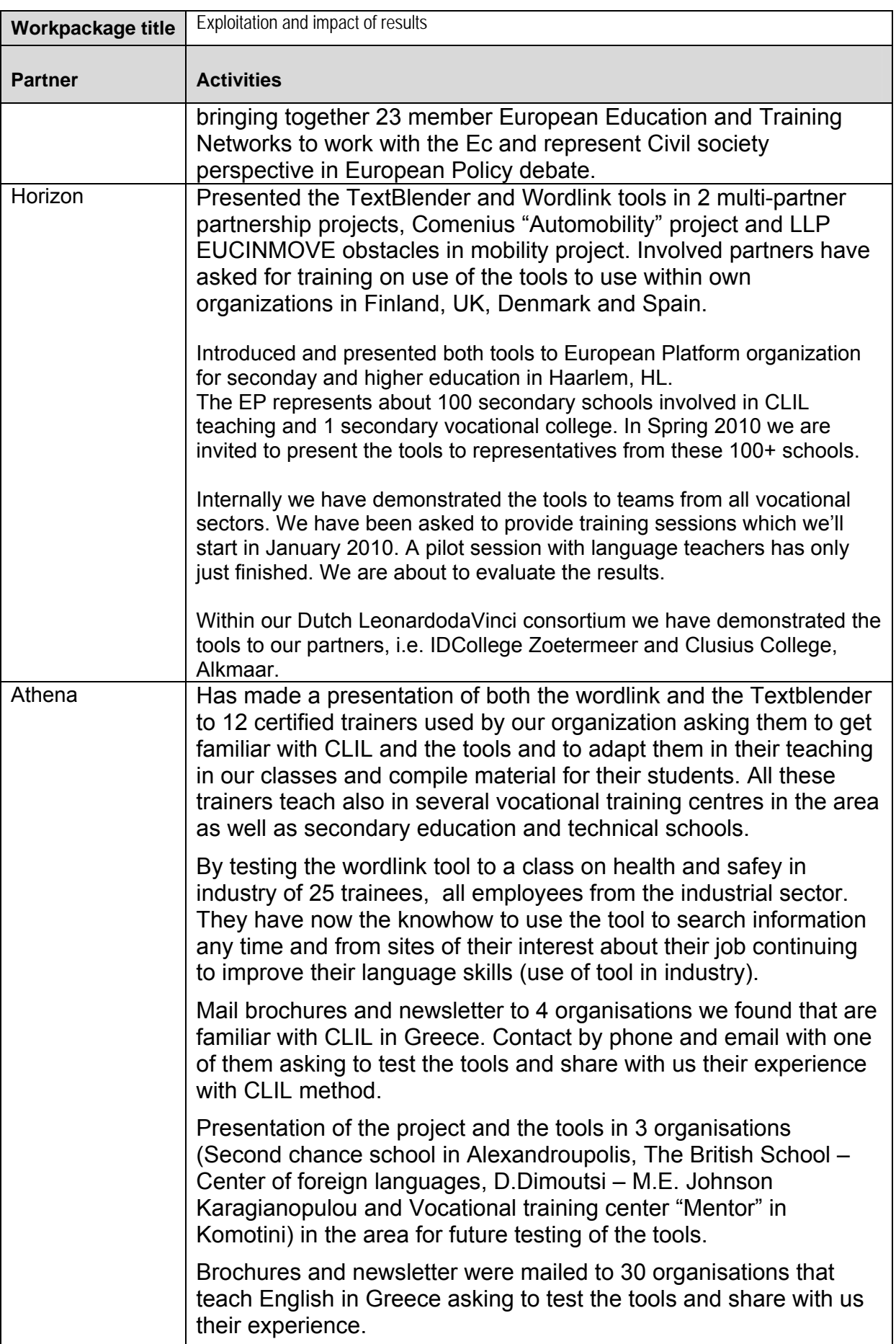

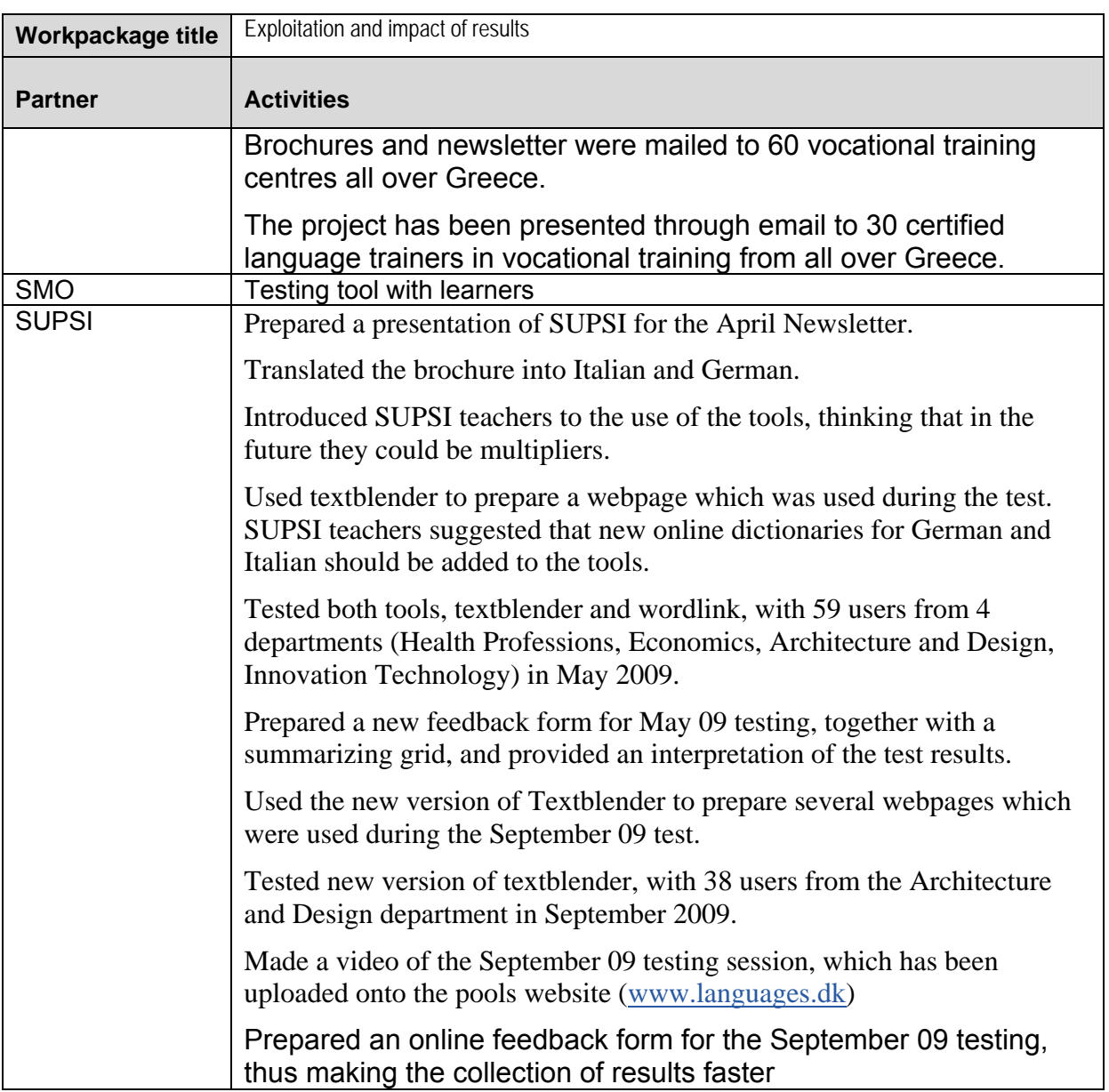

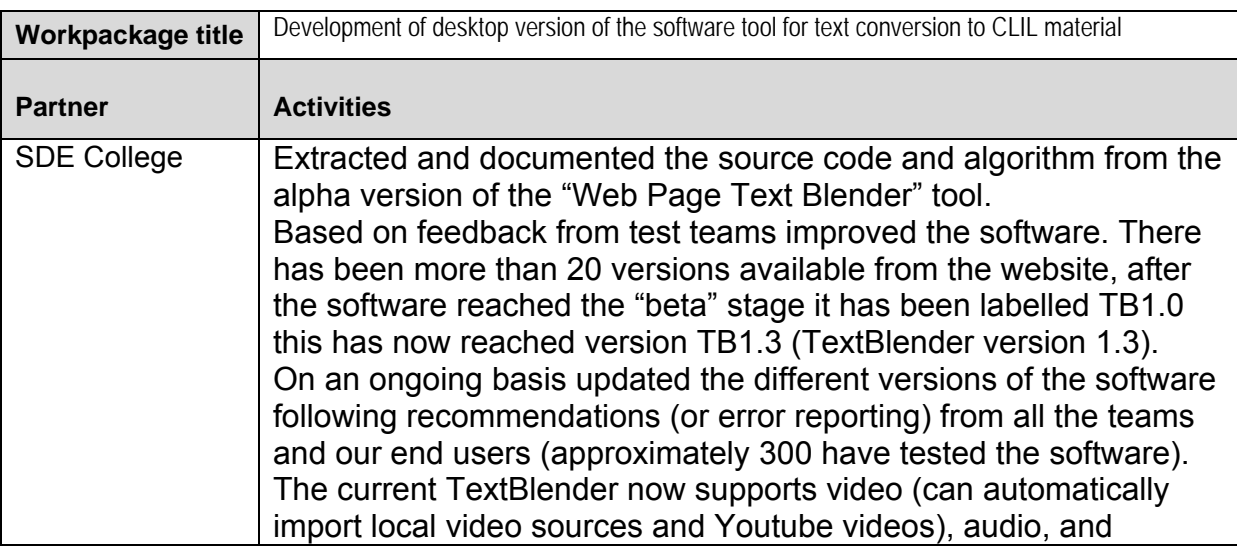

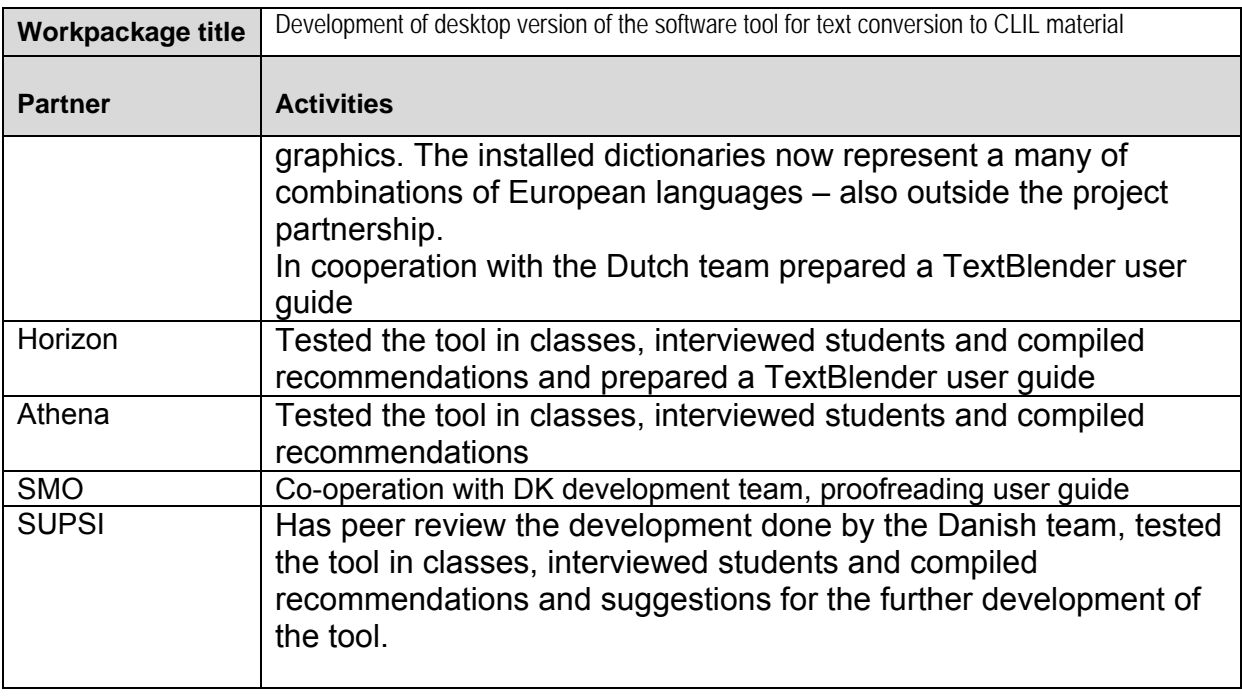

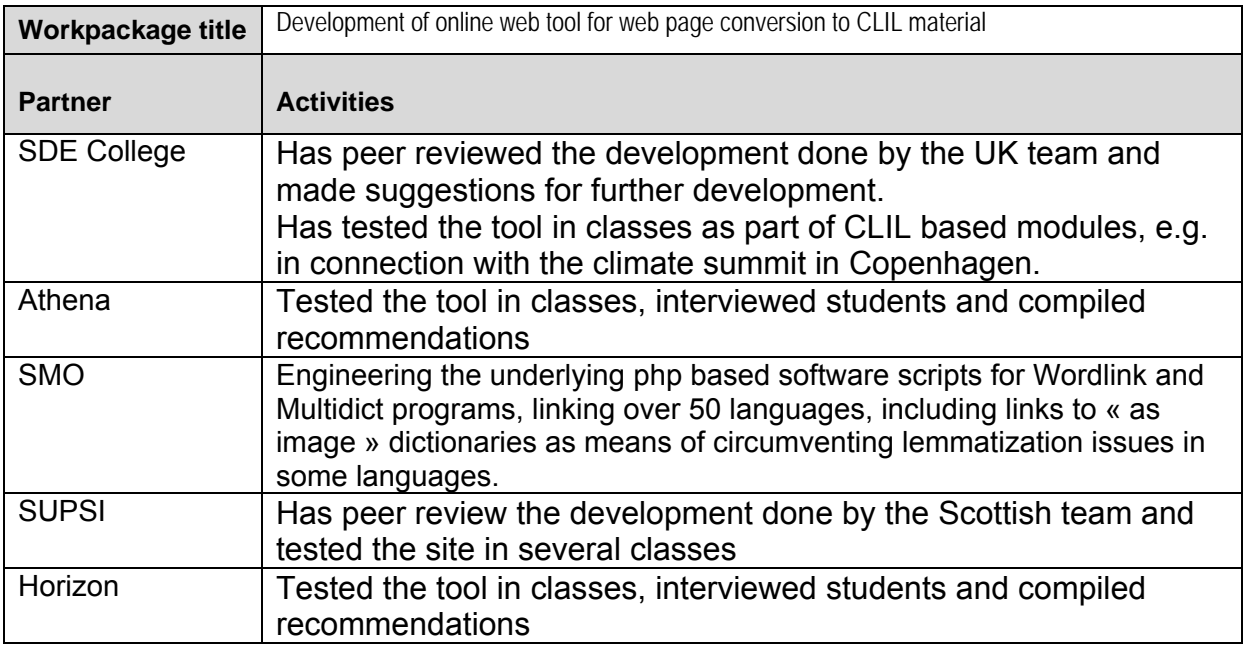

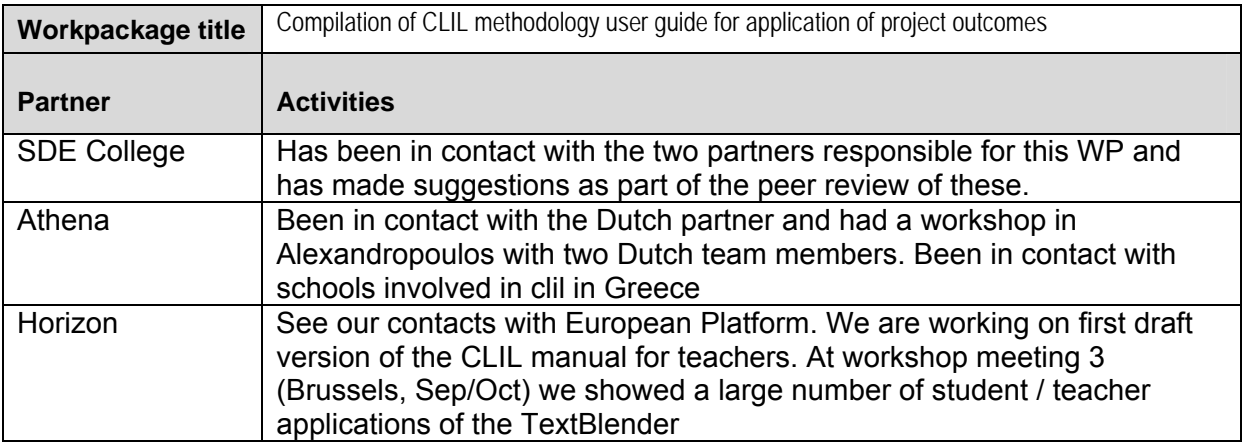

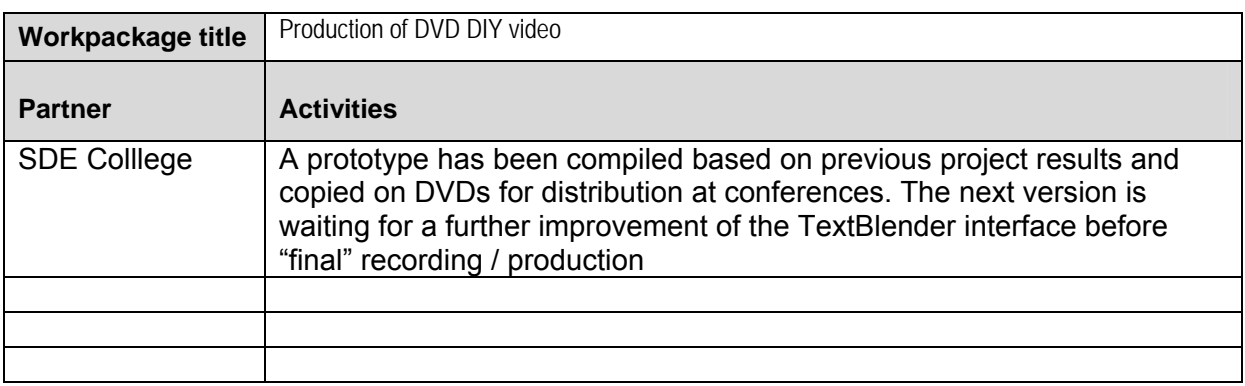

Details of the project meetings (partnership meetings, workshops, seminars, training events, etc) organised and the partners that attended.

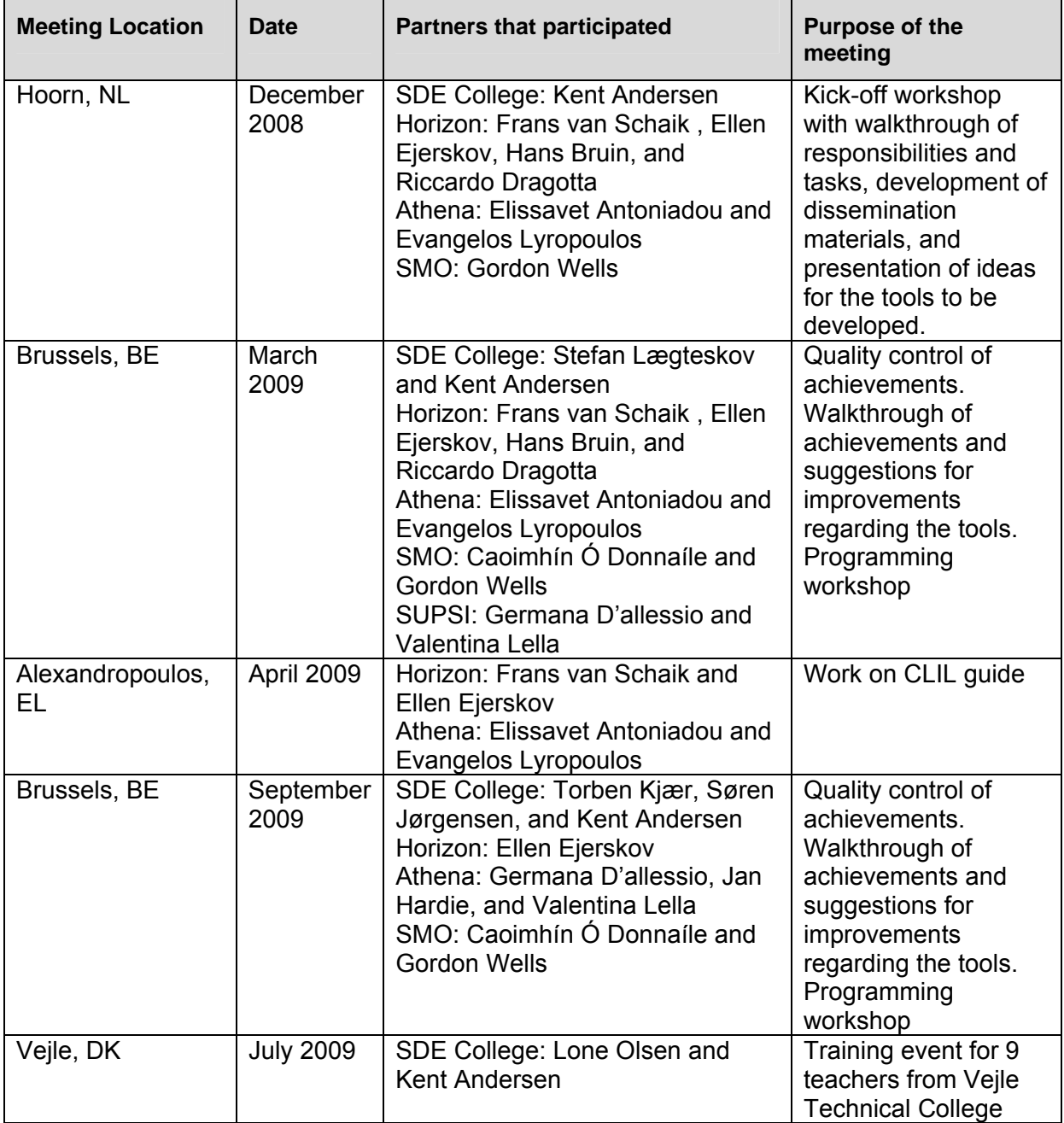

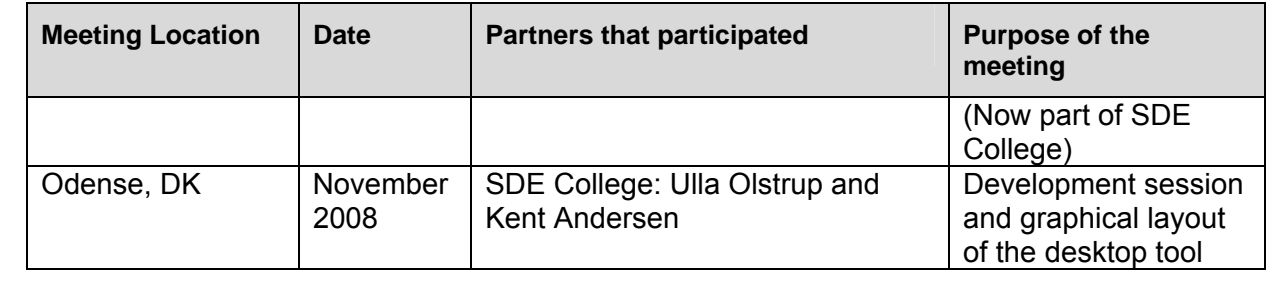

## **5. Plans for the Future (Workplan for last funded project year)**

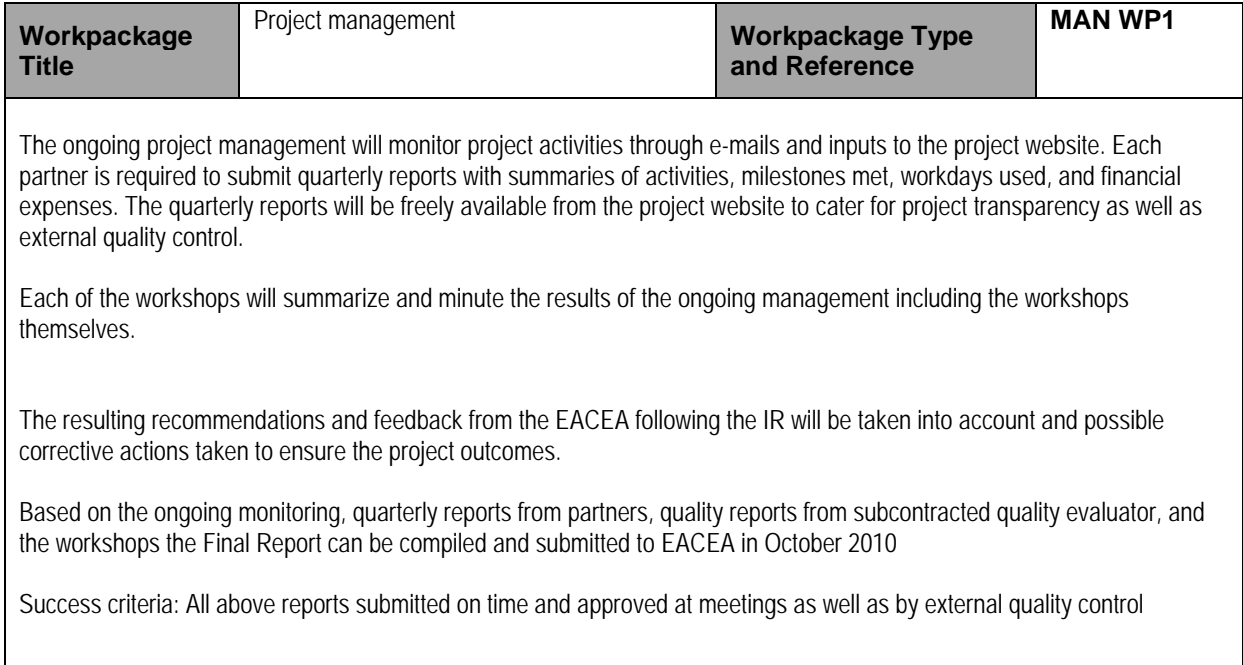

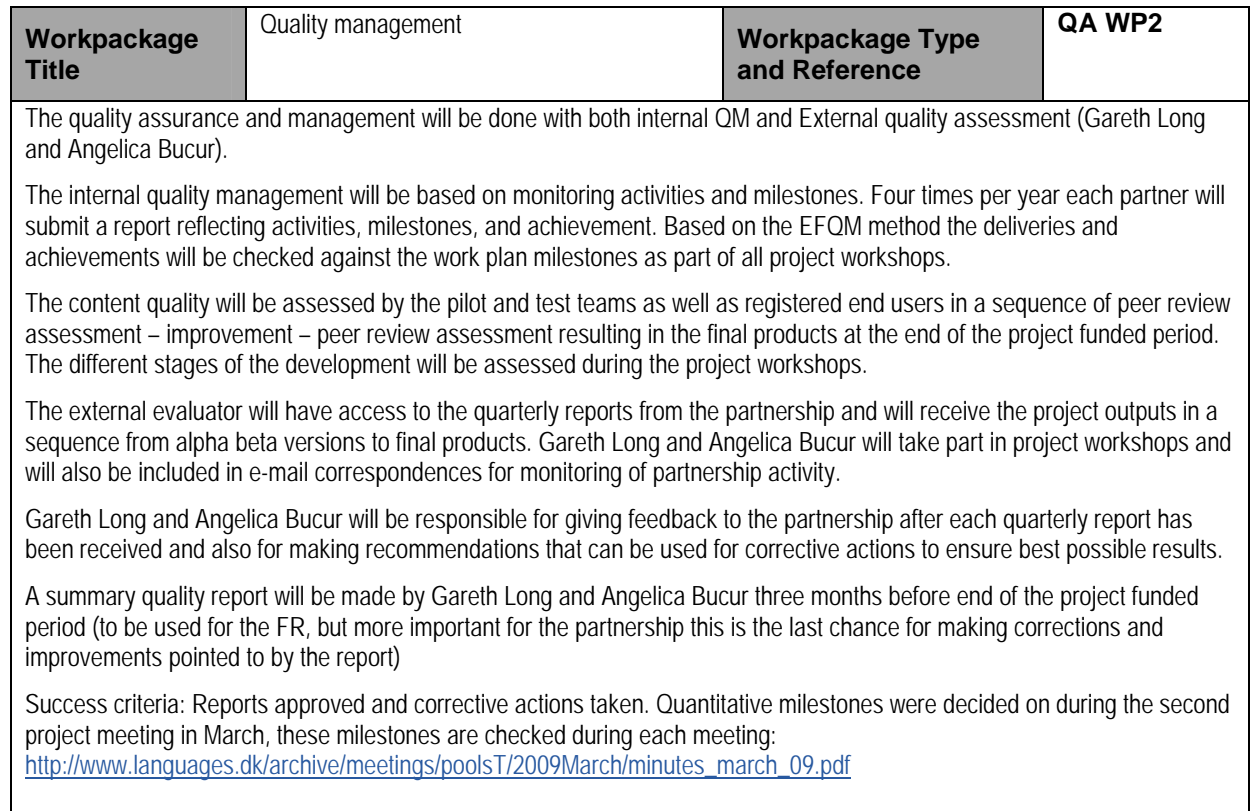

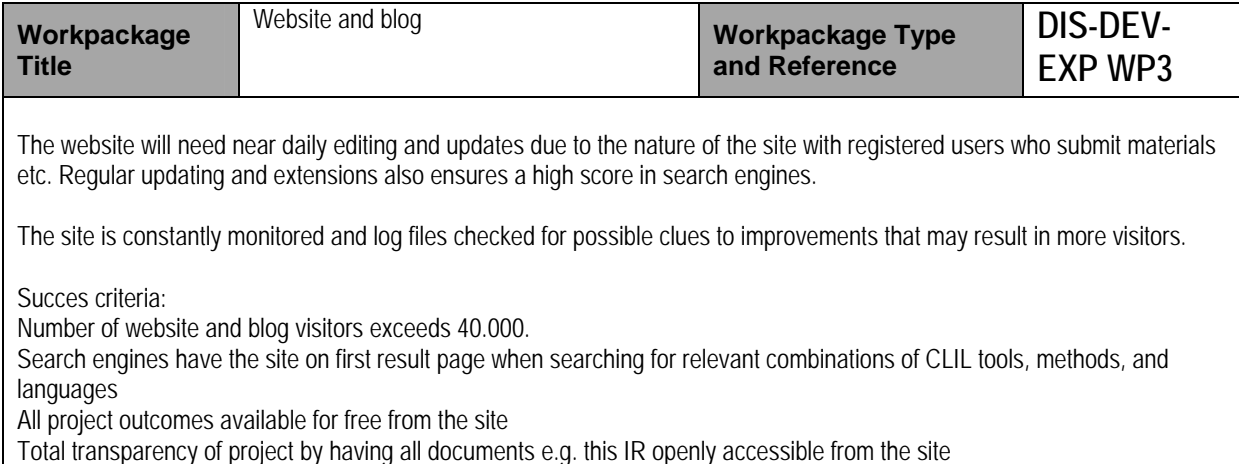

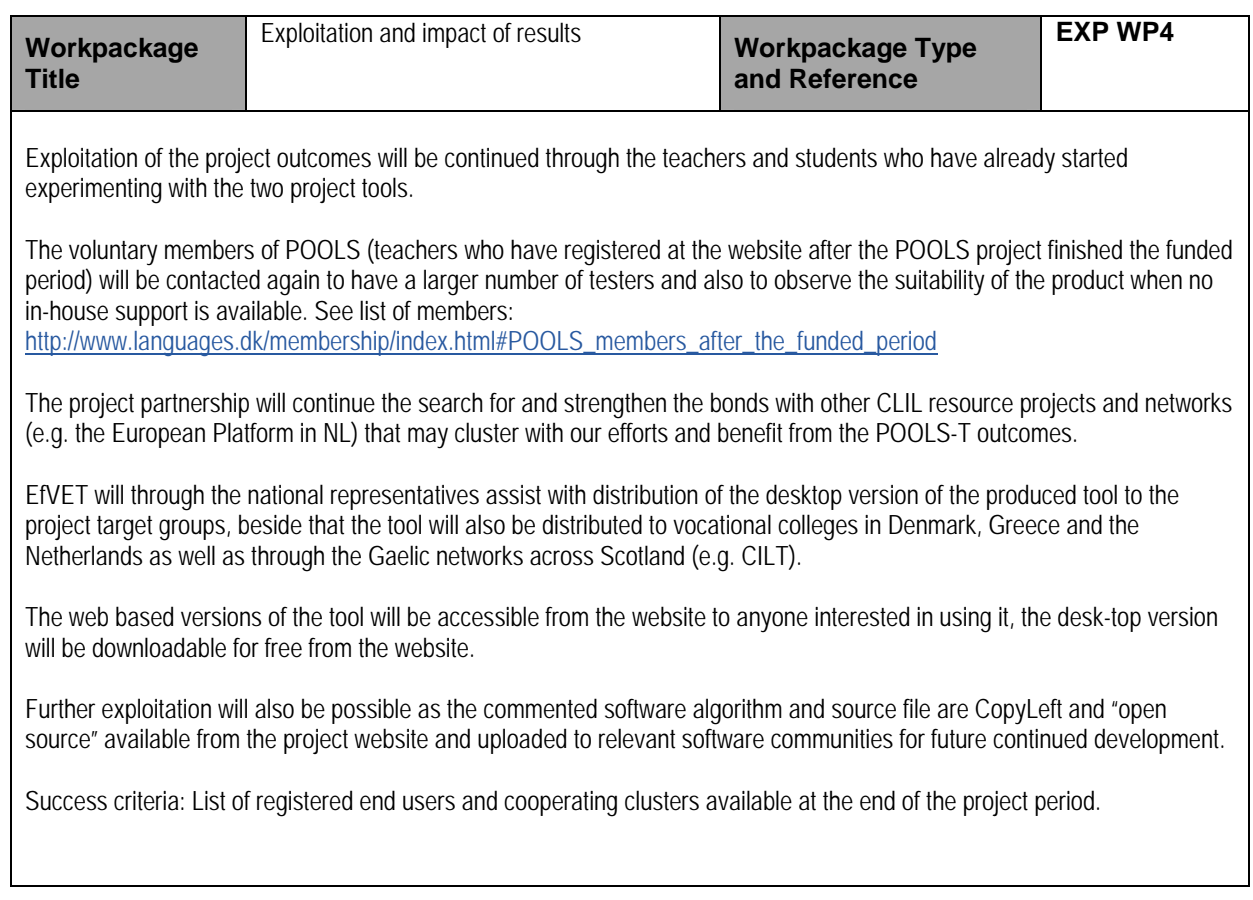

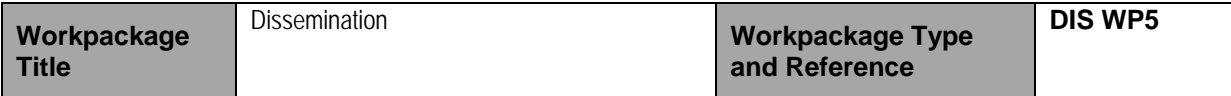

Dissemination will as is already the case make use of several vehicles:

The project will be updated and monitored on a daily basis, the website is based on a previous project website, but all pools-t results are clearly marked as POOLS-T, the value of not just starting a new site can be seen from the number of visitors, several of these have registered to learn more about our progresses. The EfVET website will also present the project and its objectives.

The project results will be presented during EfVET 2009 with round table presentations, posters, brochures, and handing out of the present versions of the software tools on CD-ROM with DVD DIY videos.

Four times per year a newsletter will be compiled summarizing events, achievements and user feedback. The newsletter will be mailed to registered users, to all EfVET members, and available for download from the website.

Brochures, DVDs and the current newsletters will be handed out at conferences (e.g. Eurocall 2010 in September). Kent Andersen is the Eurocall nat. rep. in Denmark and will submit proposals for 2010 conference workshops to present the ongoing work and results.

EfVET will arrange round table presentations of the project outcomes. EfVET will also ensure presentations in the EfVET quarterly newsletter.

Each partner is responsible for dissemination nationally, through conferences, presentations, brochures, and entries in newsletters. Dissemination will be registered in the quarterly partnership report.

The partnership will also make use of any opportunity to present at other international conferences etc. and make use of other project partnerships to disseminate the project outputs.

Success criteria: 40.000+ unique website visitors A position on the first page in major search engines when searching for language teaching tools and CLIL 1000 Brochures handed out 1000 DVDs handed out 500 registered users

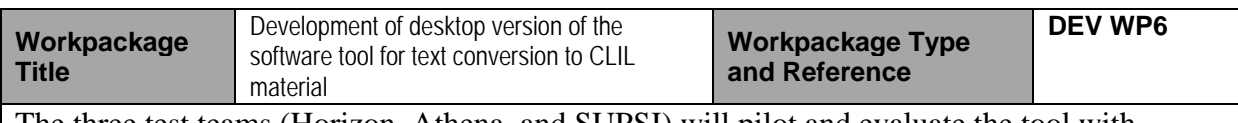

The three test teams (Horizon, Athena, and SUPSI) will pilot and evaluate the tool with teachers and students and compile a summary of needed improvements and recommendations.

Based on the test summary and recommendations for added features the DK team compile sequences of new version of the desktop tool, which is then again tested by the pilot teams as well as registered end users. The development will also be assessed during the project workshops.

The sequence of peer review assessment – improvement – peer review assessment will after three beta tested versions result in the final product.

The final development step is the translation and adaptation of interfaces in Danish, Dutch, English, German, Greek, and Italian. The versions in German and Italian have been made possible by the SUPSI team joining the project

Success criteria: An easy to use state of the art reliable software approved by the pilot teams and the external evaluator

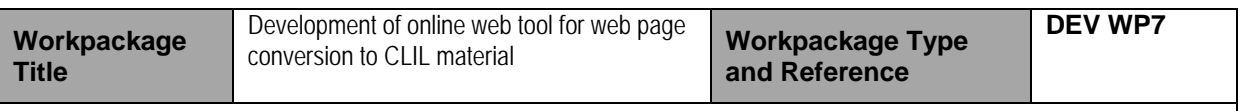

SMO continues the software development of the Wordlink tool (the web page conversion tool), after each improvement it is tested by the three pilot teams as well as registered end users. The development will also be assessed during the project workshops.

The sequence of peer review assessment – improvement – peer review assessment will continue during the project and result in the final prototype, which will be documented with open source code thus made available to the open source programming community for further improvement.

The final development step is the translation and adaptation of interfaces in Danish, Dutch, English, German, Greek, and Italian. The versions in German and Italian has been made possible by the SUPSI team joining the project

Success criteria: An easy to use webpage that can convert standard web pages into web pages where all words (text not graphics or links) are linked to online dictionaries.

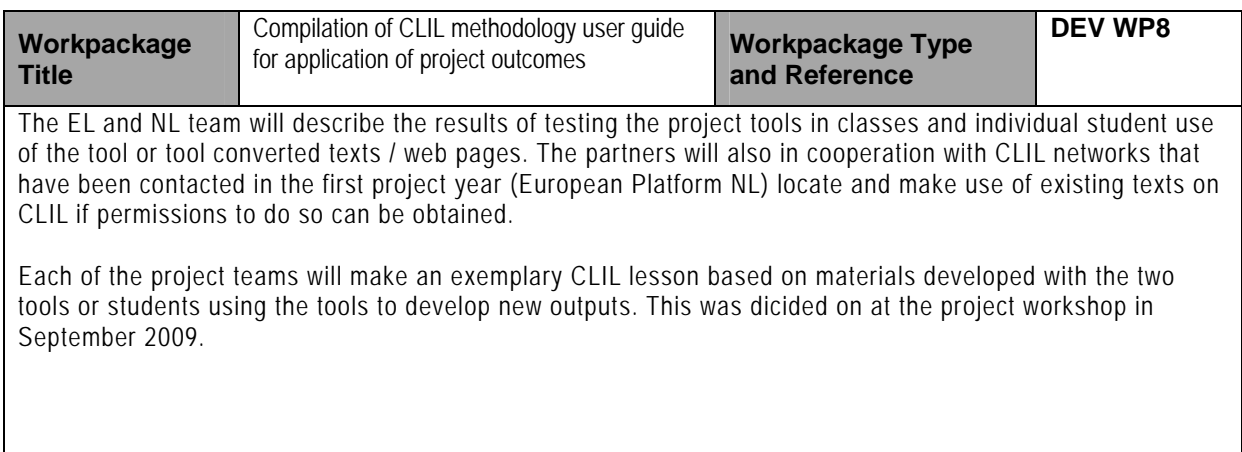

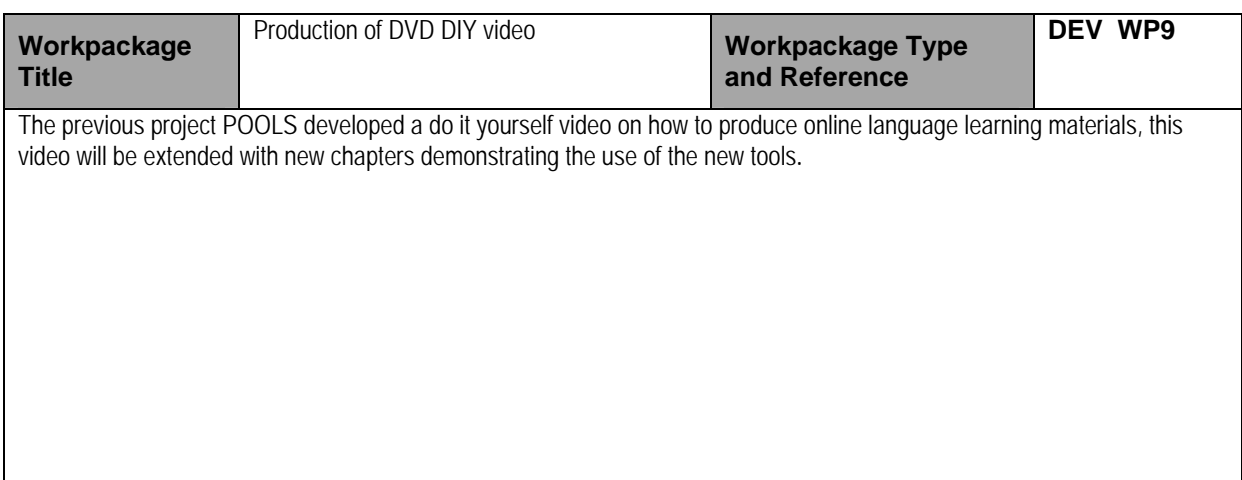

### **6. Exploitation of results after the funded period**

Exploitation has started through:

-Partnership teachers and students testing and using the tools: Approximately 300 students and teachers form the partnership institutions have tested and worked with the tools E.g. http://www.youtube.com/watch?v=WKMvPAYhvLI and http://www.languages.dk/archive/wptb/Feedback\_results.zip

-Students from outside the partnership: E.g. Electronic engineer students from CVU Lillebaelt - Teachers and participants from the Comenius School Partnership project "Automobility" coming from NL FI, UK, and DK are using the TextBlender tool to prepare learning materials for their students

-Training events for teachers: There have been several training events arranged by partners, e.g. in Vejle (DK), Bristol (UK), Hoorn (NL), Alexandropoulos (EL)

In the first project year pools-t was joined by 22 "grass root members" (users who have registered themselves at the pools-t website with a wish to become active parts of the project community), most of these are teachers from across the world, they will all be approached to further exploitation outside the partnership:

- Dossou-Yovo Omer, a teacher student, FR

- Samantha Vanderford, academic teacher educator, Australia
- Yahia Sabah, English teacher from South Africa
- Jurian Bruin, English teacher in VET, NL
- Neriman Serdaroglu, English teacher
- Maria Marcalo, teacher of Portoguese, PT
- Séamis Ó Néill, Irish teacher (Gaelic), IE
- Frank van 't Hoog, teacher of French and German, Singapore
- Asu Şahin , Teacher of English, TR
- -Maite Garicano, teacher of English, ES
- Rariq Zubair, teacher trainer, UK
- Arturo Salinas Pasillas, teacher of Portuguese, PT
- Mehmet Eryilmaz : Teacher of Arabic
- Tijen Akada, teacher of computer assisted English, TR
- Frida Wahbeh-Jamjoum, teacher student, Canada
- S. Gandhimathi, teacher researcher, India
- Veronica Gilhooly, Teacher of Swedish and English, owner of a language school and translation office, FI
- Cetin Ilin, Teacher of English, TR
- Ramon Morante, English teacher, ES
- Leandro Marques, English teacher, Brazil
- Jackie Ross, English teacher, UK
- Yo van den Branden, French teacher, BE

In the last project year we'll make further use of the pools network members: http://www.languages.dk/membership/index.html#POOLS\_members\_after\_the\_funded\_period

Post project exploitation:

The project website www.languages.dk will be continued as has been the case for more than a decade. It will hold all project outcomes. The website root and subdirectories are among the very first results in all major search engines when searching for language teaching methodologies, materials, and LWUTL

It is also expected that the community of pools users and members

(http://www.languages.dk/membership/index.html) will continue growing as a grass root network building on the results from this and the two previous projects (BP-BLTM and POOLS). The community newsletter will be continued without external funding basing its articles on input from the community, this was also the case for two years without project funding before pools-t  $\odot$ 

The tool source code and documentation of the algorithm etc. are available to the ICT communities as open source and all outputs are CopyLeft (CopyLeft is a way to license a work so that unrestricted redistribution, copying and modification is permitted, provided that all copies and derivates retain the exact same licensing), this enables future development and improvements and portability to other operating systems than Windows. The tool source code and documentation of the algorithm etc. are now available from :

-Multidict information and source : http://www.smo.uhi.ac.uk/~caoimhin/obair/pools-t/wl/multidict/ -Wordlink information and source: http://www.smo.uhi.ac.uk/~caoimhin/obair/pools-t/wl/wordlink/ -TextBlender algorithm and source: http://www.languages.dk/archive/wptb/Rationale\_Text\_Blender.pdf

# **7. Contribution to EU policies**

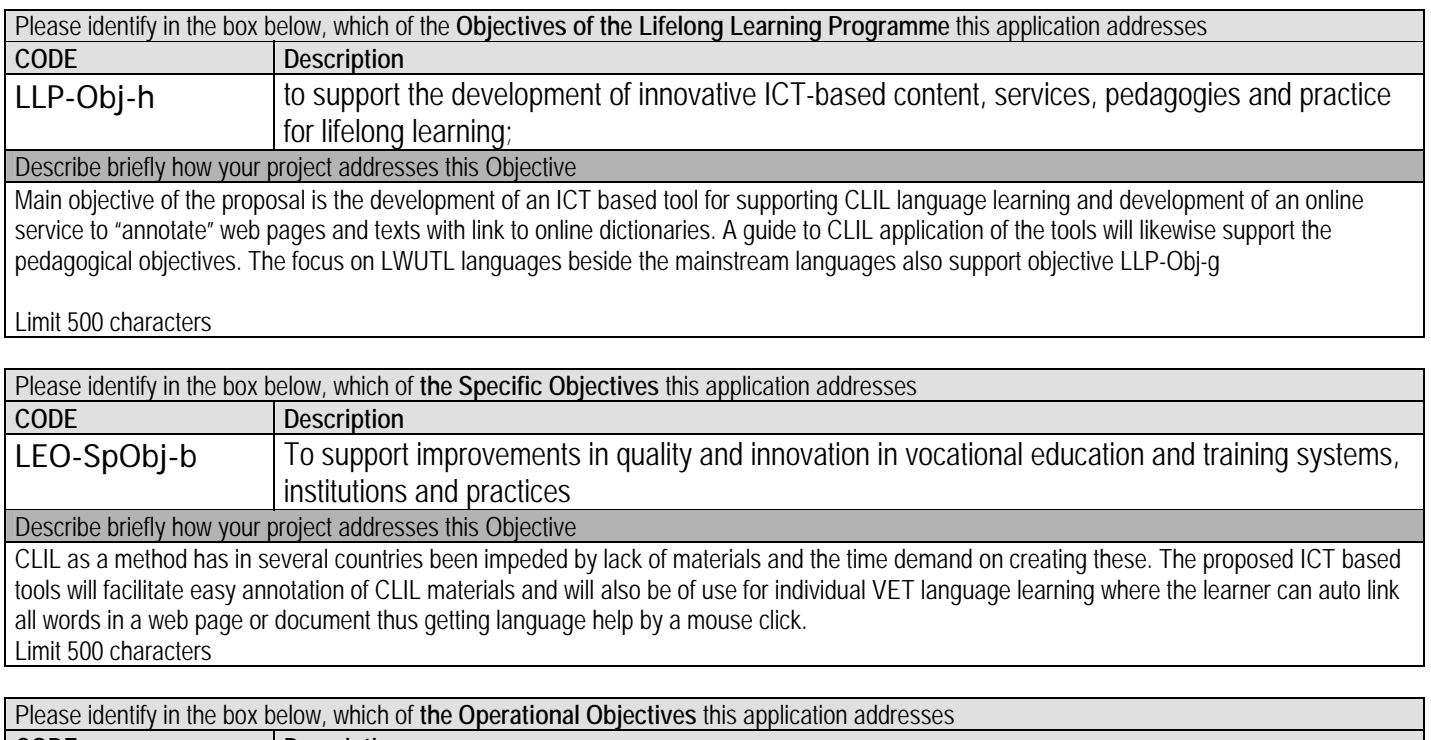

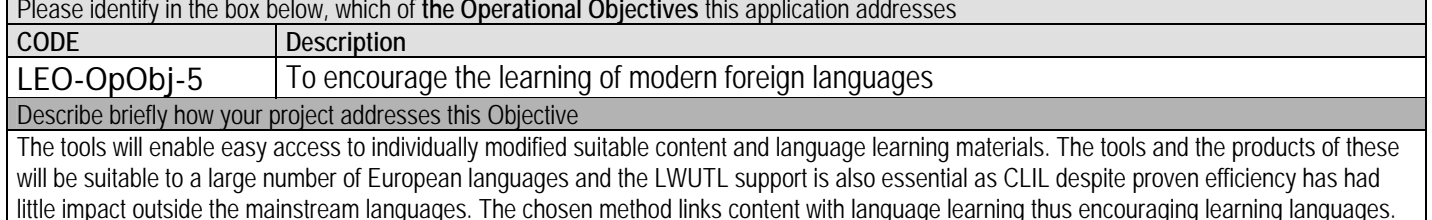

Limit 500 characters

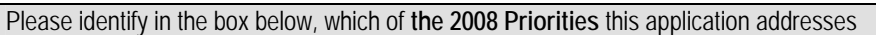

LEO-MulPrj-6 Developing the learning environment

Describe briefly how your project addresses this Priority

The link of vocational content to language learning facilitated through easy ICT modification of documents with relevance to the individual learner directly addresses development of the learning environment. Main obstacles to CLIL has been the cost of producing content and time demands these can be removed by the proposed free ICT tools.

Limit 500 characters

#### **Lisbon Education & Training Progress Indicators**

(See http://ec.europa.eu/education/policies/2010/et\_2010\_en.html)

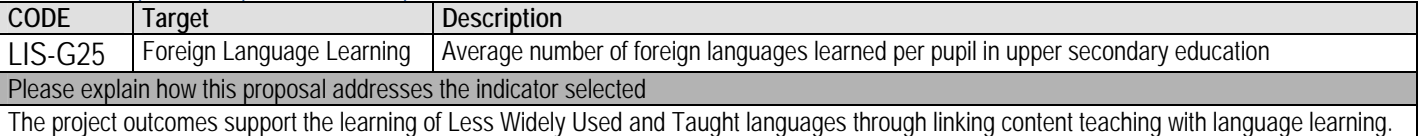

The automatic dictionary linking will enable much easier learning of "neighbour" languages, e.g. Danish, Swedish, and German.

#### **Lisbon Key Competences** (See http://ec.europa.eu/education/policies/2010/et\_2010\_en.html)

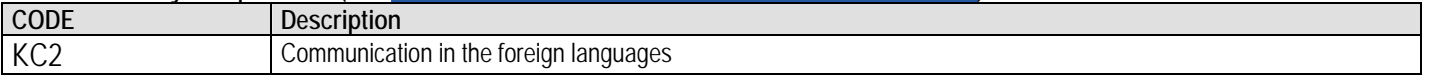

#### Please explain how this proposal addresses the competence selected

The project proposes to develop tools for language teaching and learning

Limit 500 characters

#### **LLP Horizontal policies**

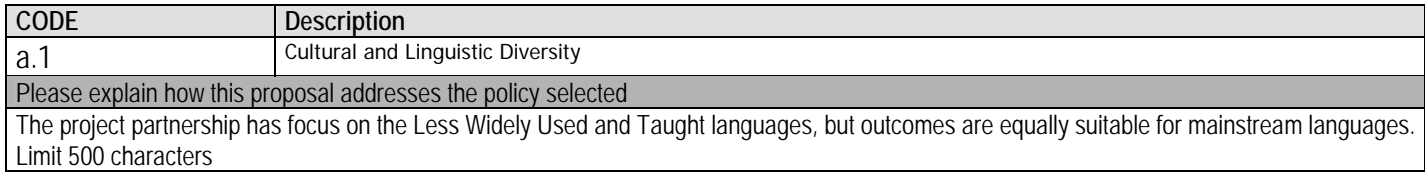

#### **Complementarity with other policies**

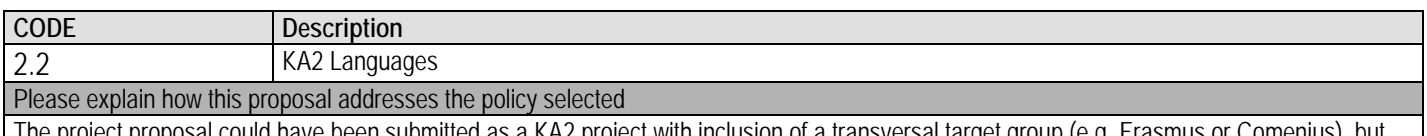

The project proposal could have been submitted as a KA2 project with inclusion of a transversal target group (e.g. Erasmus or Comenius), but the partnership has focus on vocational application of the CLIL method. This does not, however, mean that the project outcomes will not be exploited in non-vocational contexts

Limit 500 characters

## **8. Extra Heading/Section**

All project products are open source and labelled as copyleft, which means that anyone can copy and repurpose our results as long as new derivates remain copyleft.

We have tried not to reinvent the wheel, e.g. instead of a new domain name we use an existing website www.languages.dk with a number of regular visitors (20.000 to 40.000 per year), we have made use of the POOLS "umbrella" for the project because pools is a brand "known to almost anyone working with computer assisted language learning" (a quote from EuroCall 2008). At the same time we have done our best to profile all our outputs as pools-t products.

Why not join us and cluster your results with ours? To do so please register at the pools-t website or from here: http://www.languages.dk/membership/enroll/AgainstSpam.html

If you just want our project newsletters and information on our progress you can register for our e-mail list here: http://www.languages.dk/methods/AlwaysStopSpam.htm N.B. All mails are sent so other users cannot see your e-mail address